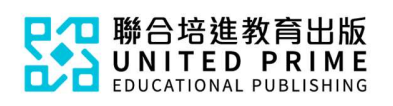

## 《新編生活普通話》

## 電子練習使用簡介

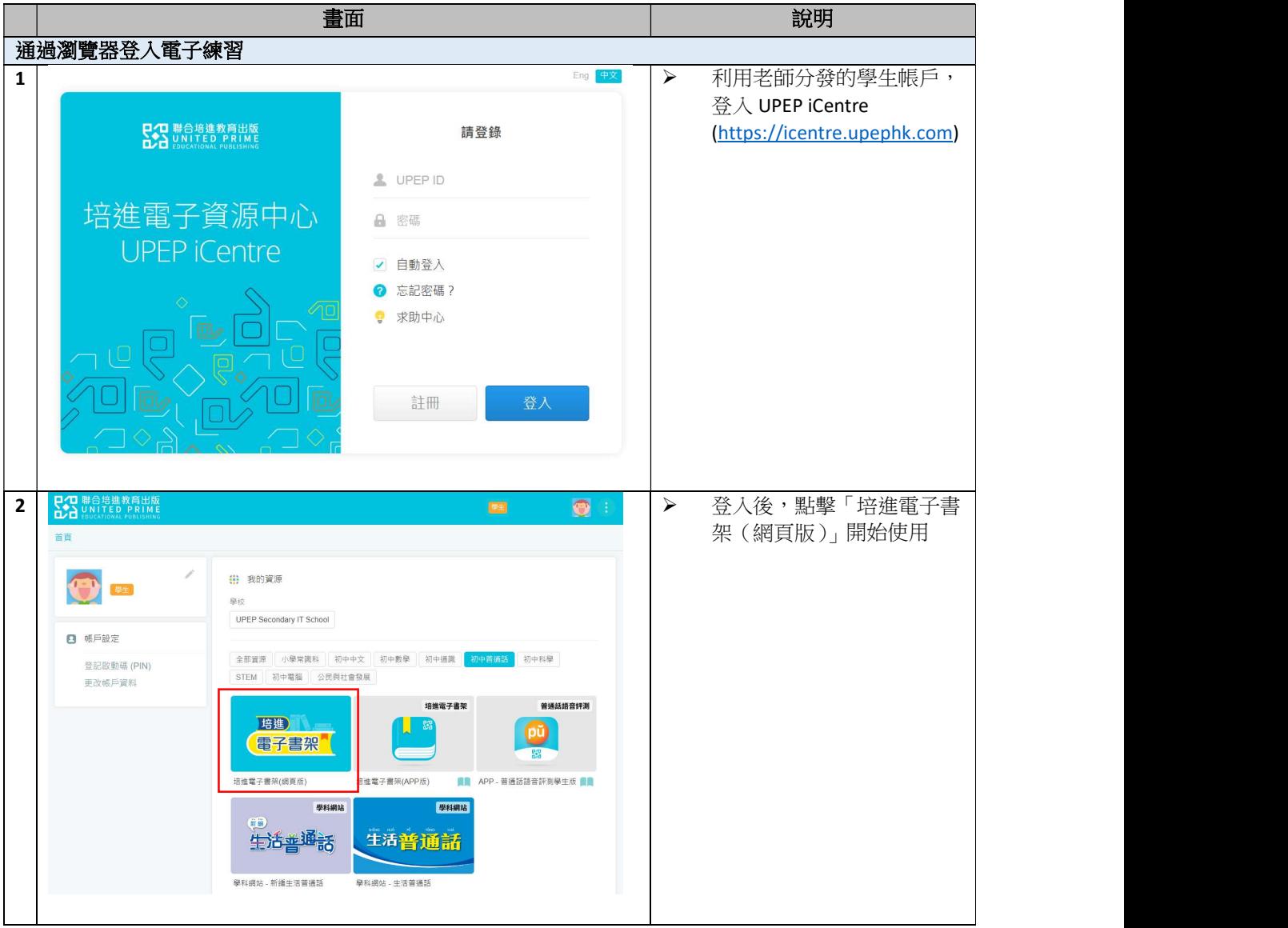

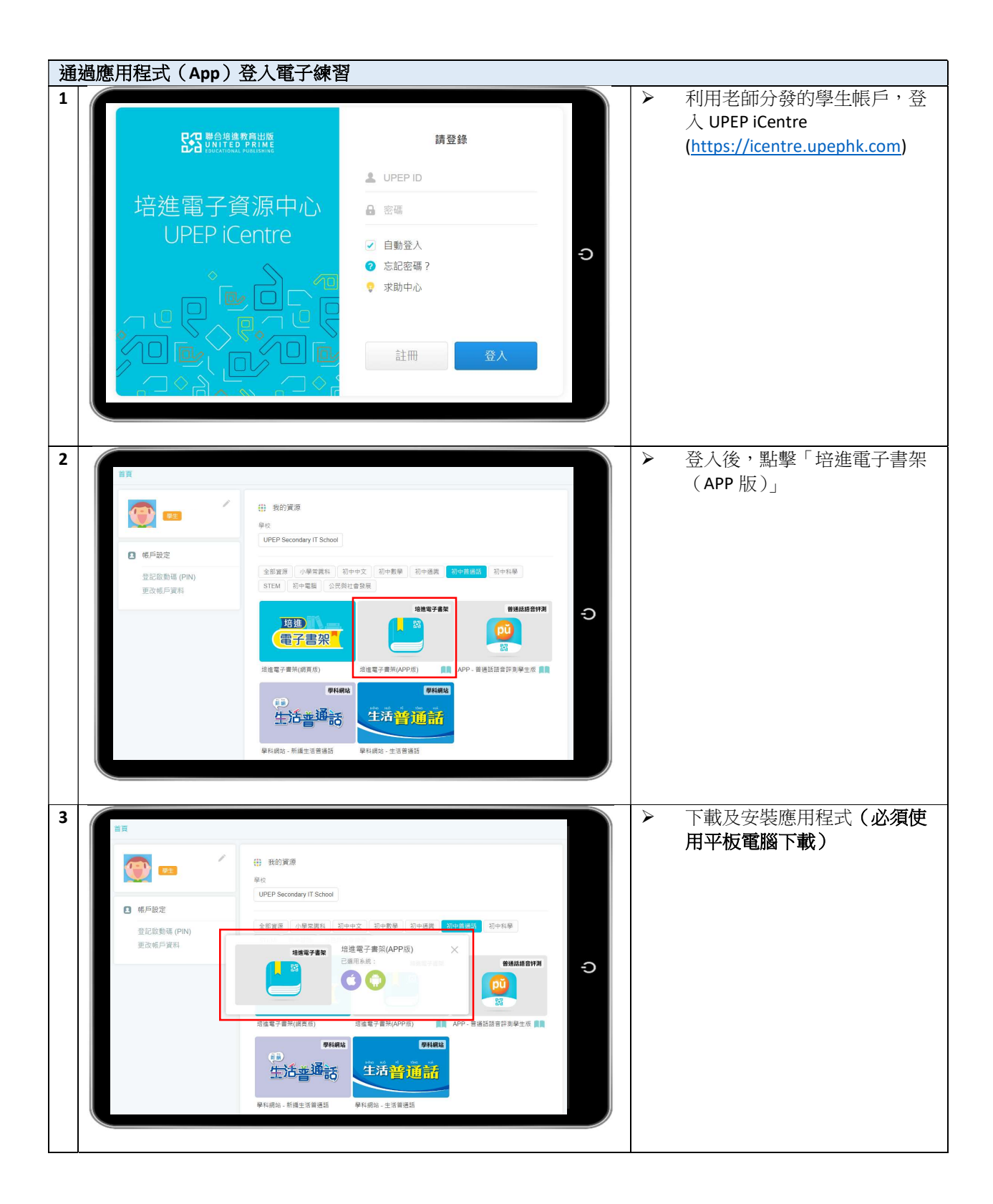

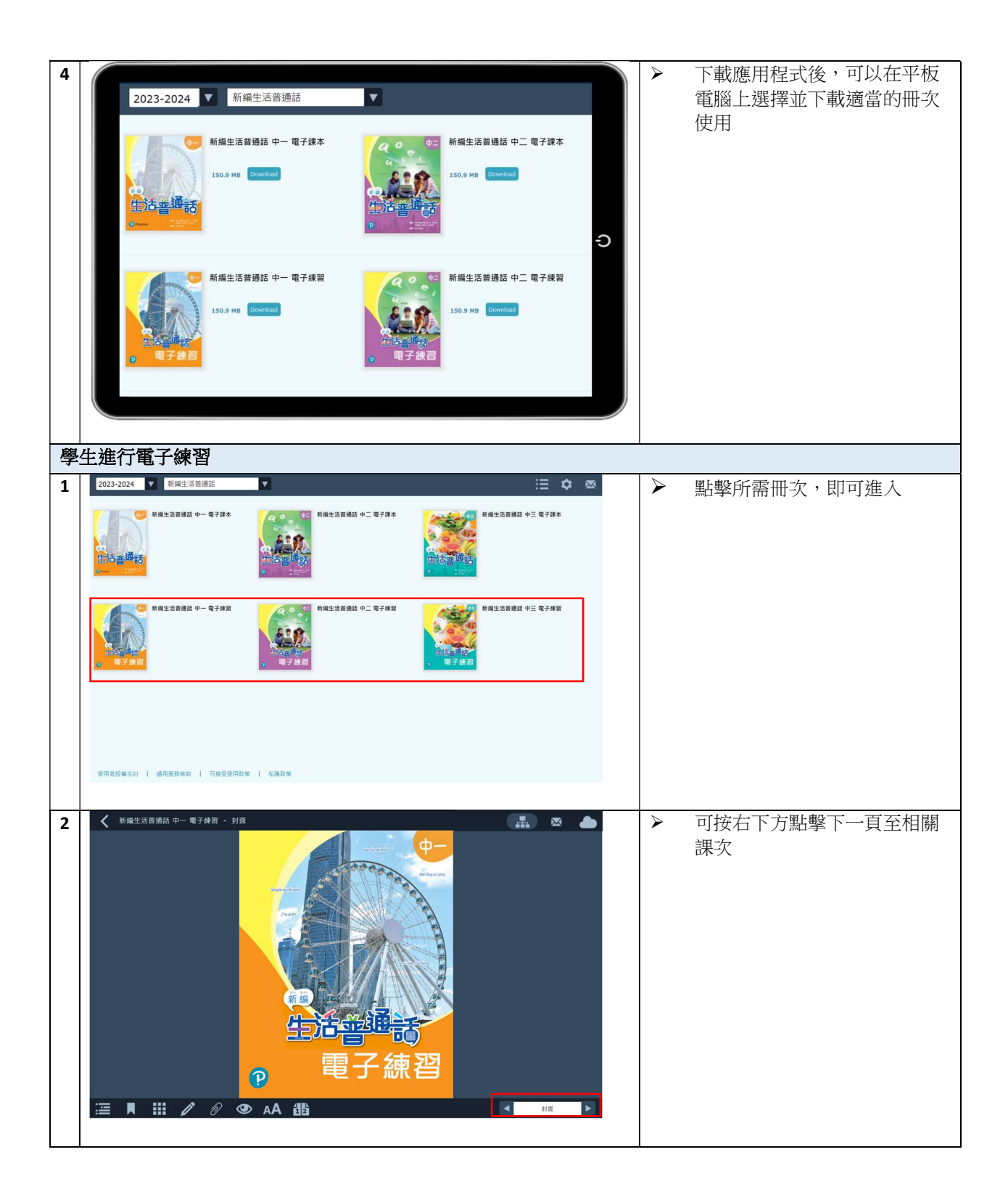

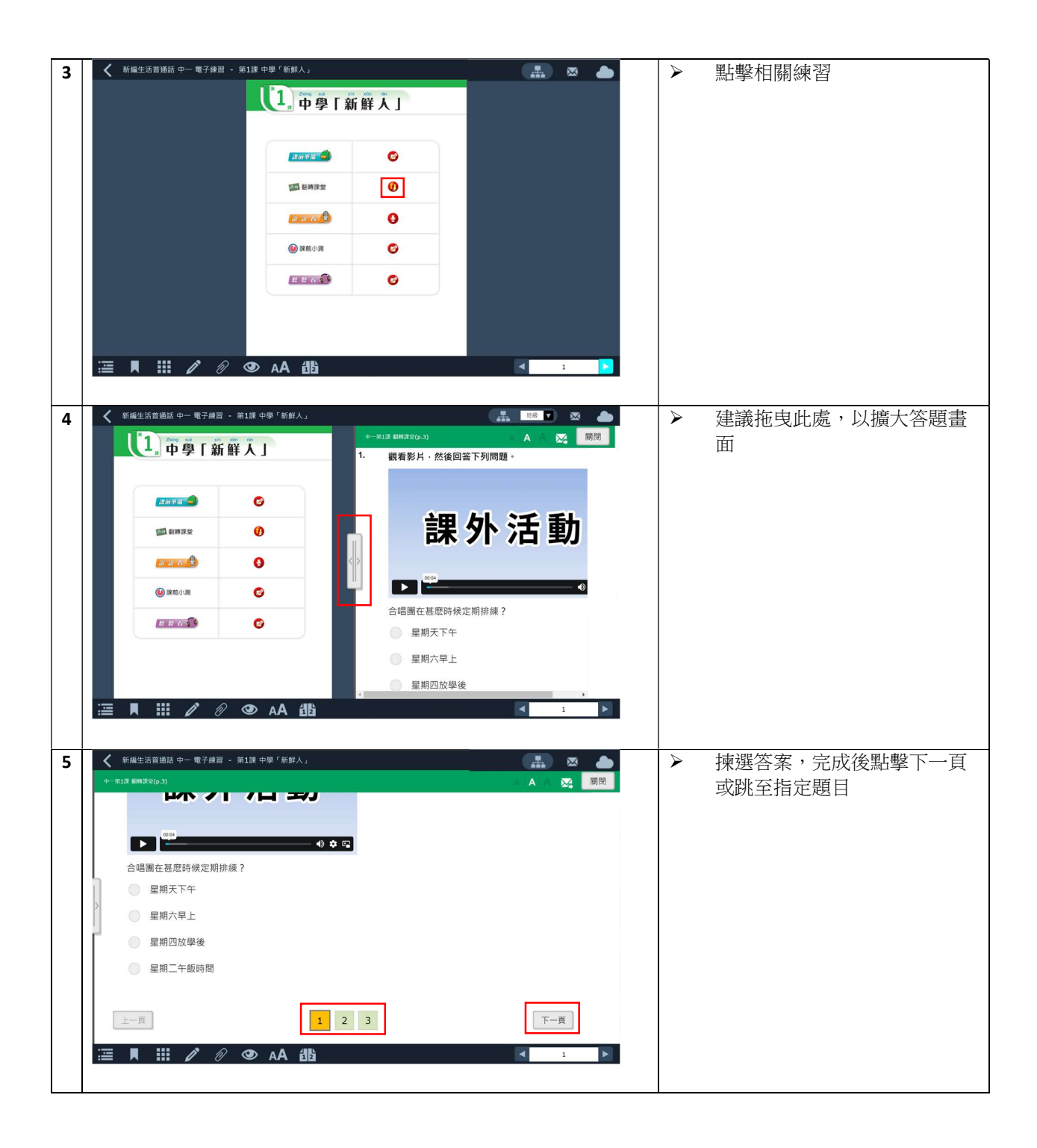

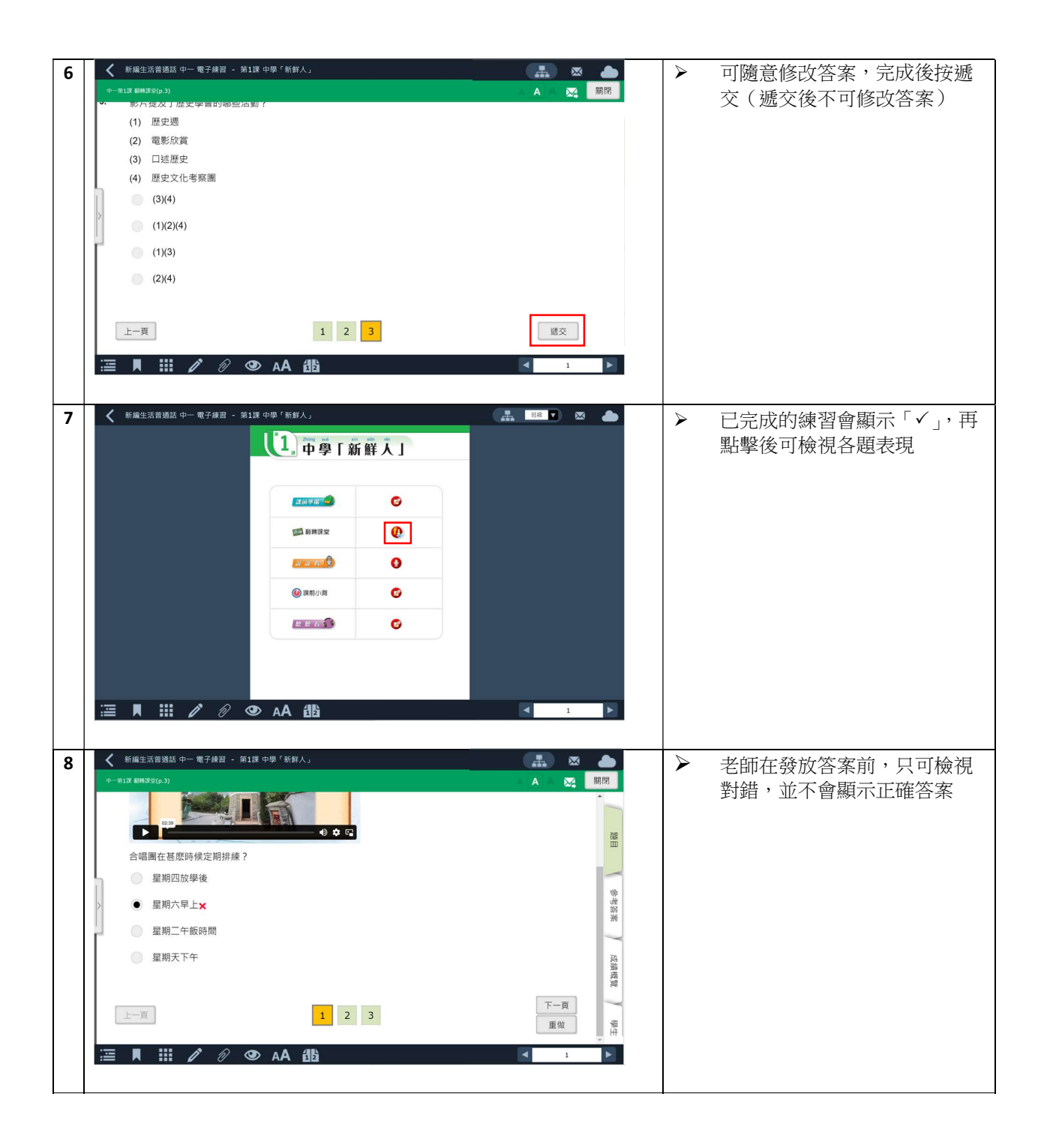

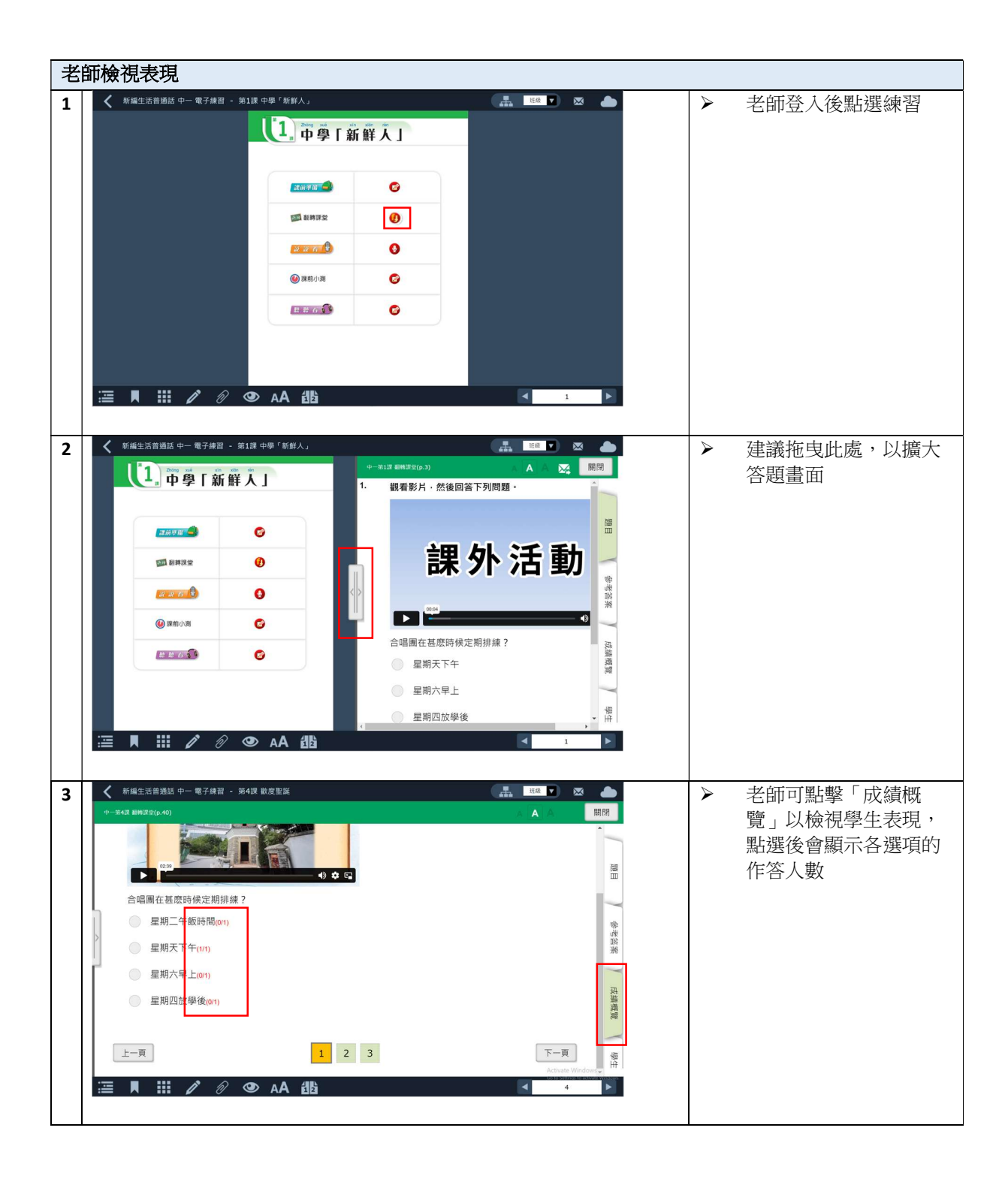

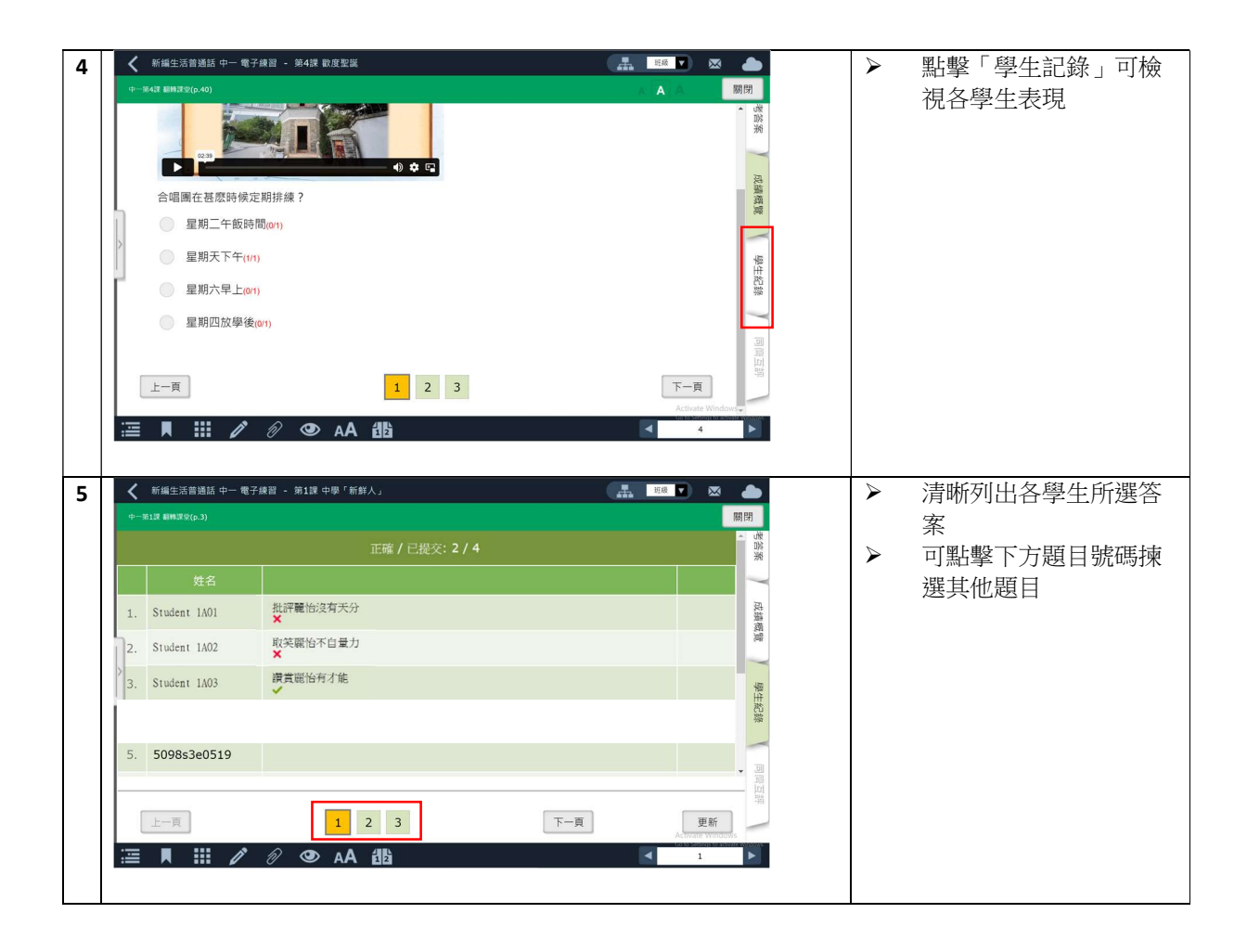